[Sharepoint](http://docs.manualsget.com/to.php?q=Sharepoint 2007 Beginners Tutorial Pdf) 2007 Beginners Tutorial Pdf >[>>>CLICK](http://docs.manualsget.com/to.php?q=Sharepoint 2007 Beginners Tutorial Pdf) HERE<<<

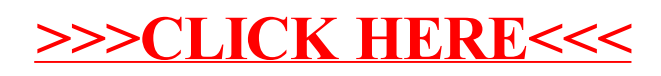